## **Website Improvement**

The current page is created to gather suggestions on website improvement. Please find some ideas in the table below. For your convenience, the proposed changes are supported with evidence: the majority of them are already [righ here.](http://people.apache.org/~nadinem/docs/) Special thanks to Alexey Ivanov, who helped greatly with editing the site.css file.

Feel free to vote for or against listed suggestions and leave your ideas in the **COMMENTS** column.

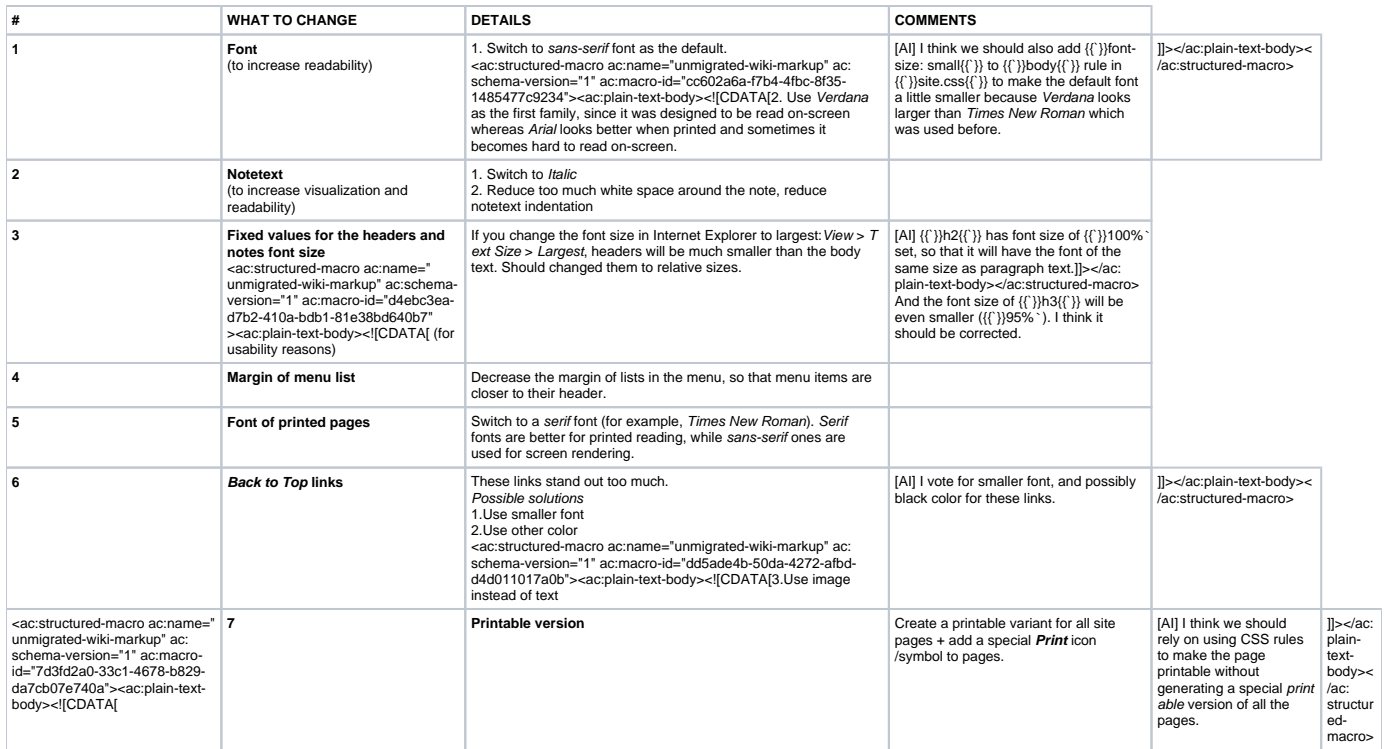

[AI] = Alexey Ivanov